# File transfer programme for Linux

#### Installation

For the use of the file transfer under Linux, any programme for file transfer according to the SFTP protocol is suitable. In particular, the programme **gftp** has proven itself for data exchange between TightGate-Pro and a workstation. It is part of the standard package of most distributions, but must usually be installed via the package management.

## Configuration

### Example: Configuration of gftp for login with user name and password

- Information of the computer: IPv4 address or resolvable host name of TightGate-Pro
- · Port: not required
- username: username on TightGate-ProPassword: Password on TightGate-Pro
- Protocol: SSH2

The connection is established after clicking on the connection icon.

### Configuration of the file lock for certificate-based single sign-on

Support for single sign-on under Linux is currently possible with the SFTP client "Filezilla". It can be obtained free of licence fees. Further information is available from the technical customer service of m-privacy GmbH .

From:

https://help.m-privacy.de/ -

Permanent link:

https://help.m-privacy.de/doku.php/en:tightgate-pro:client:linux-schleuse

Last update: 2022/08/22 12:30

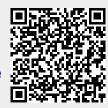